## **Demandes**

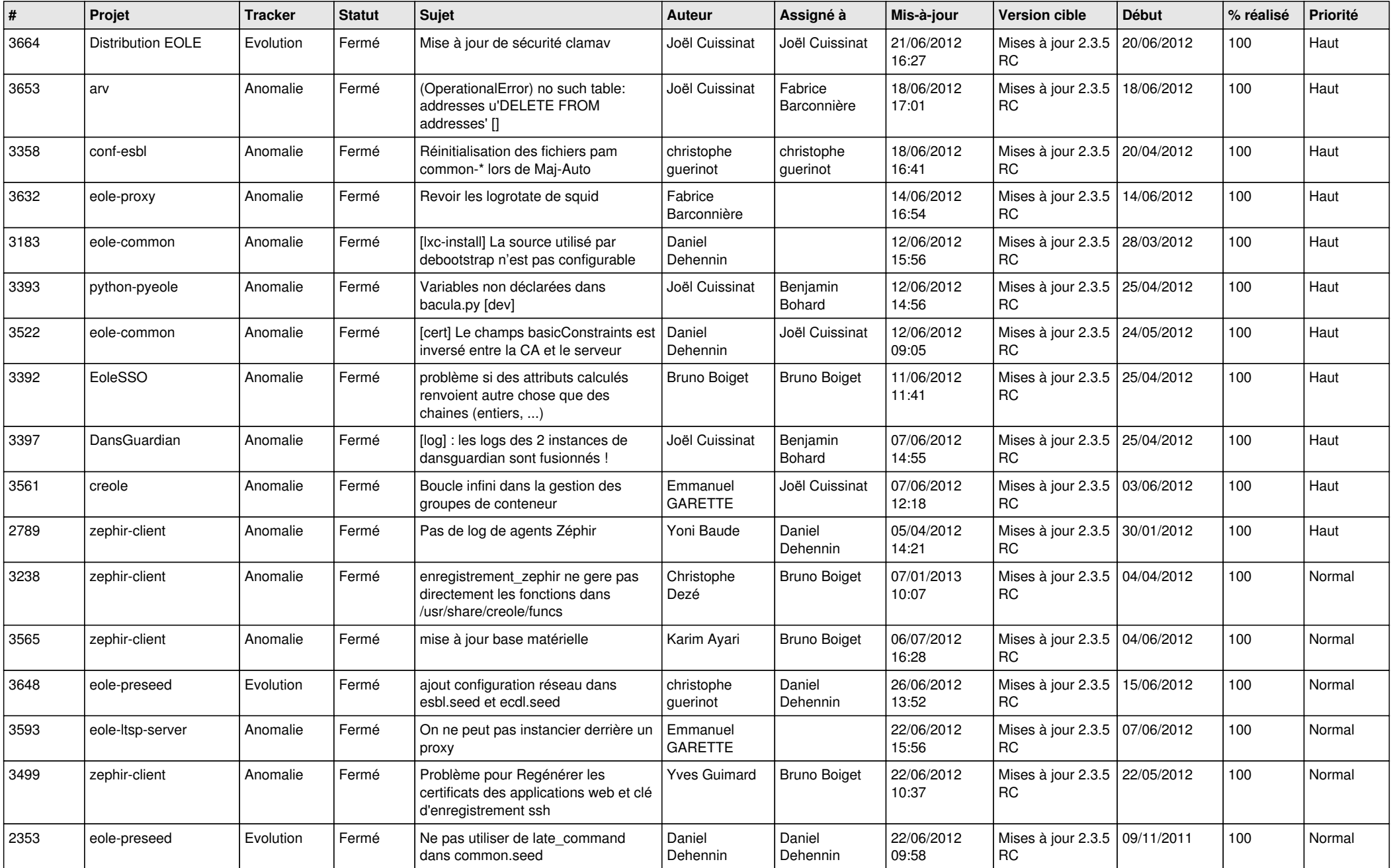

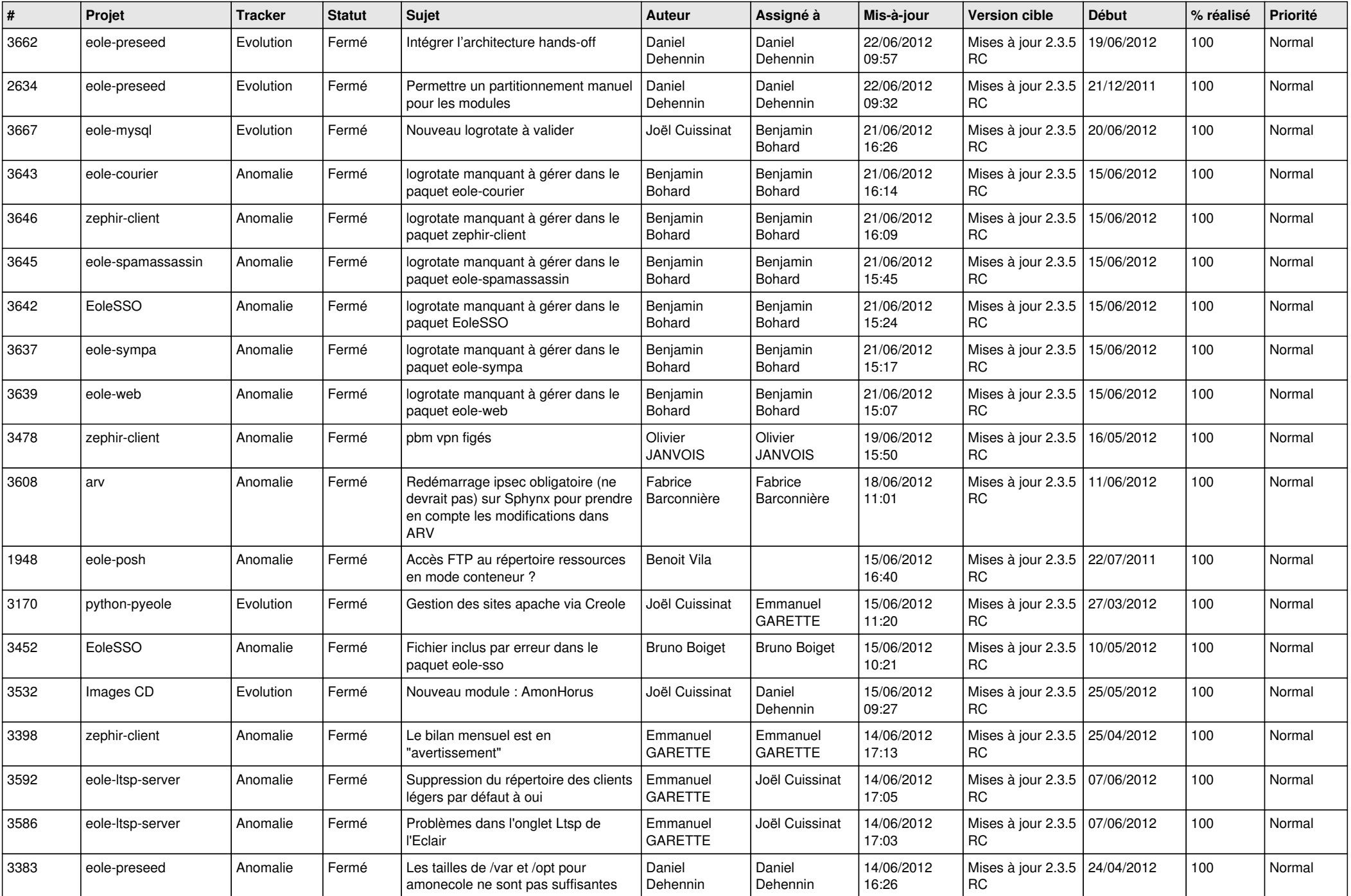

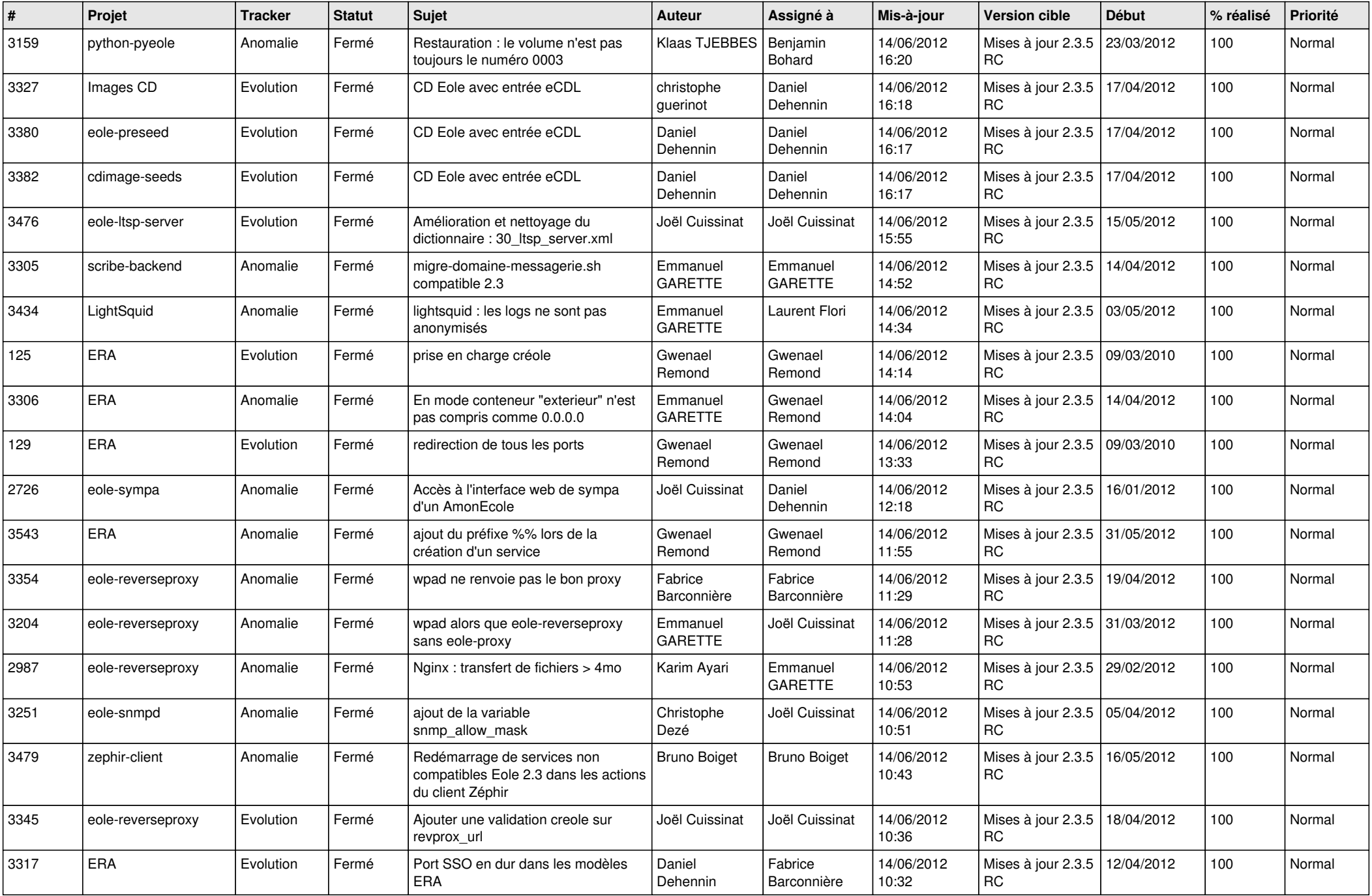

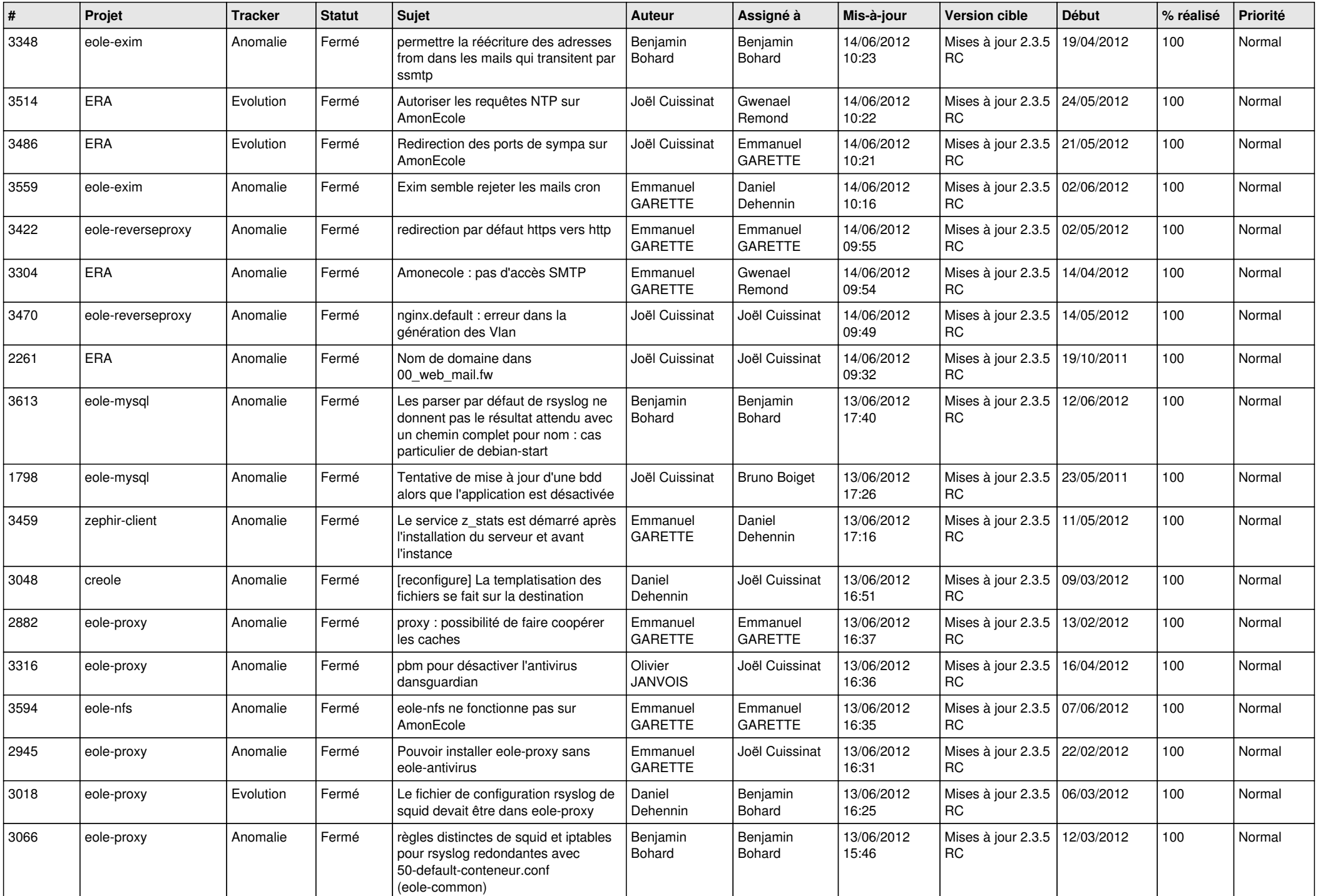

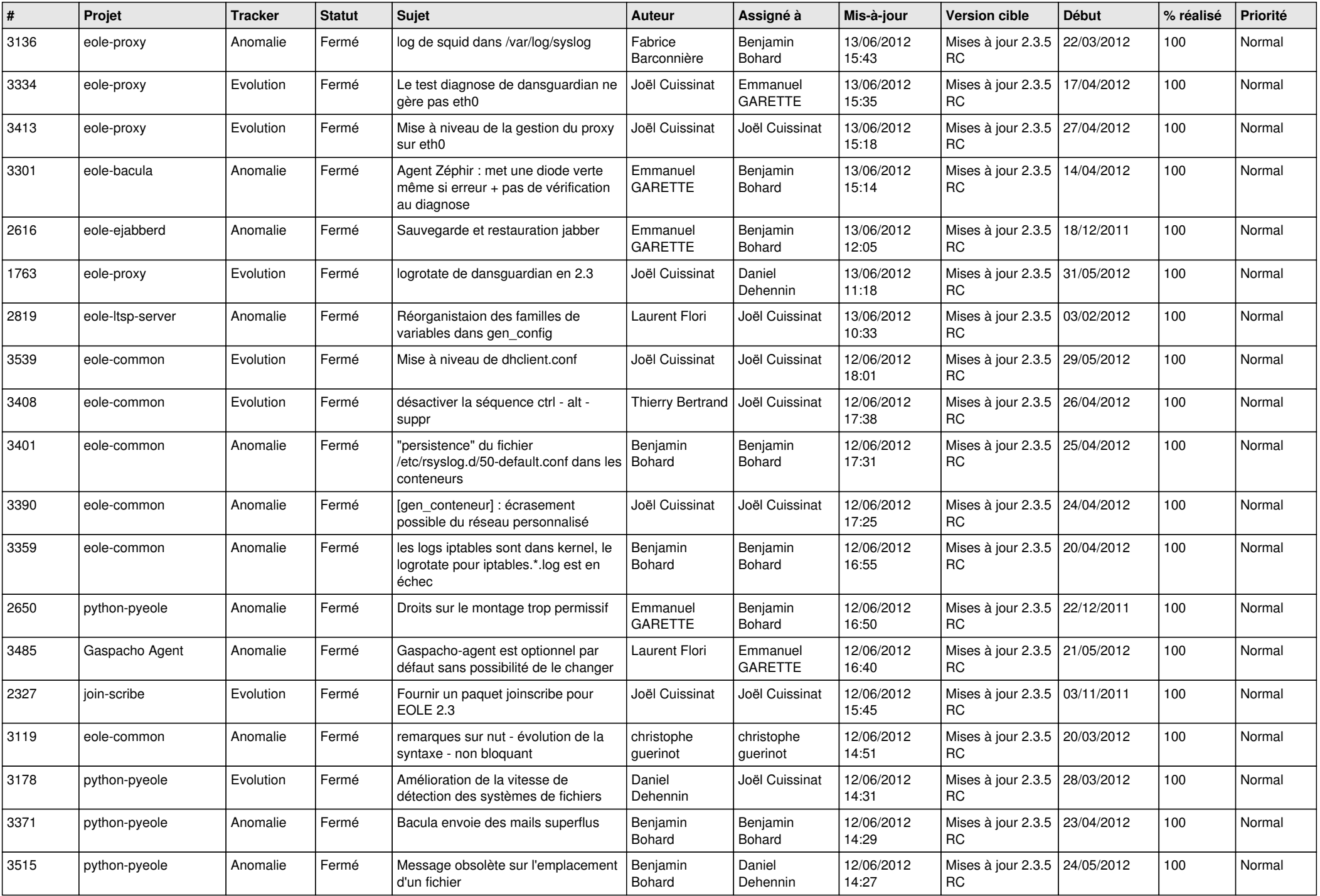

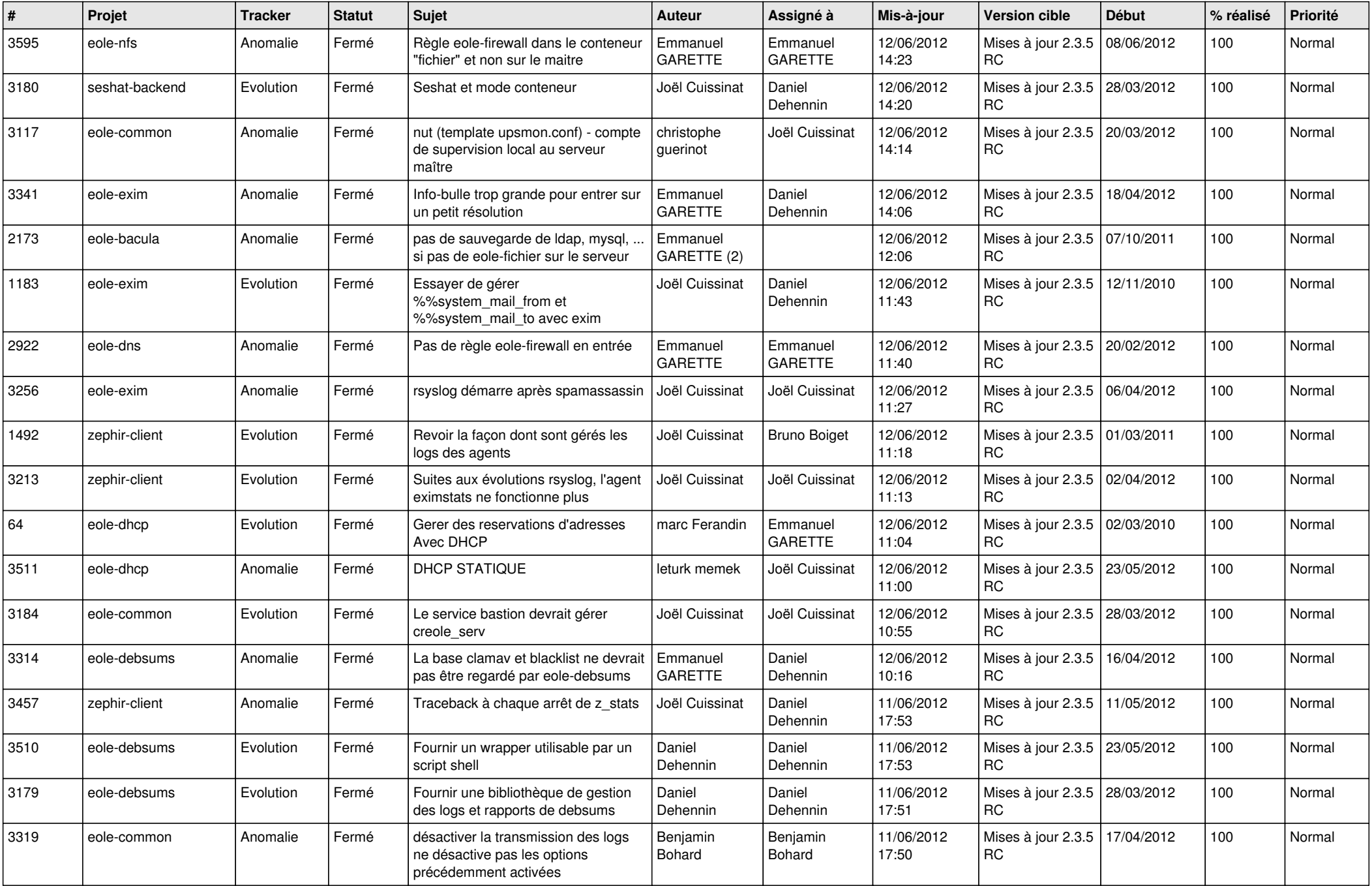

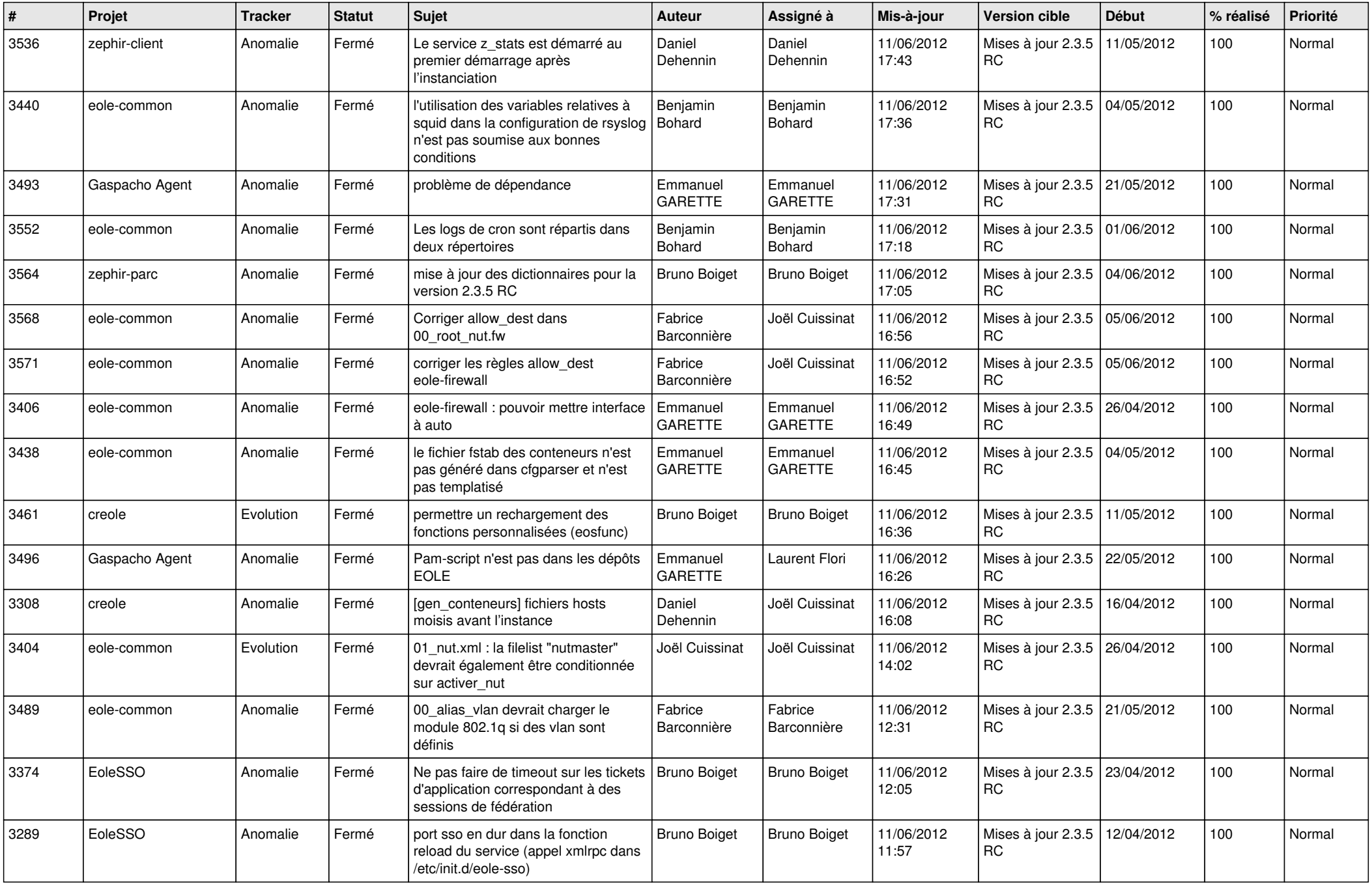

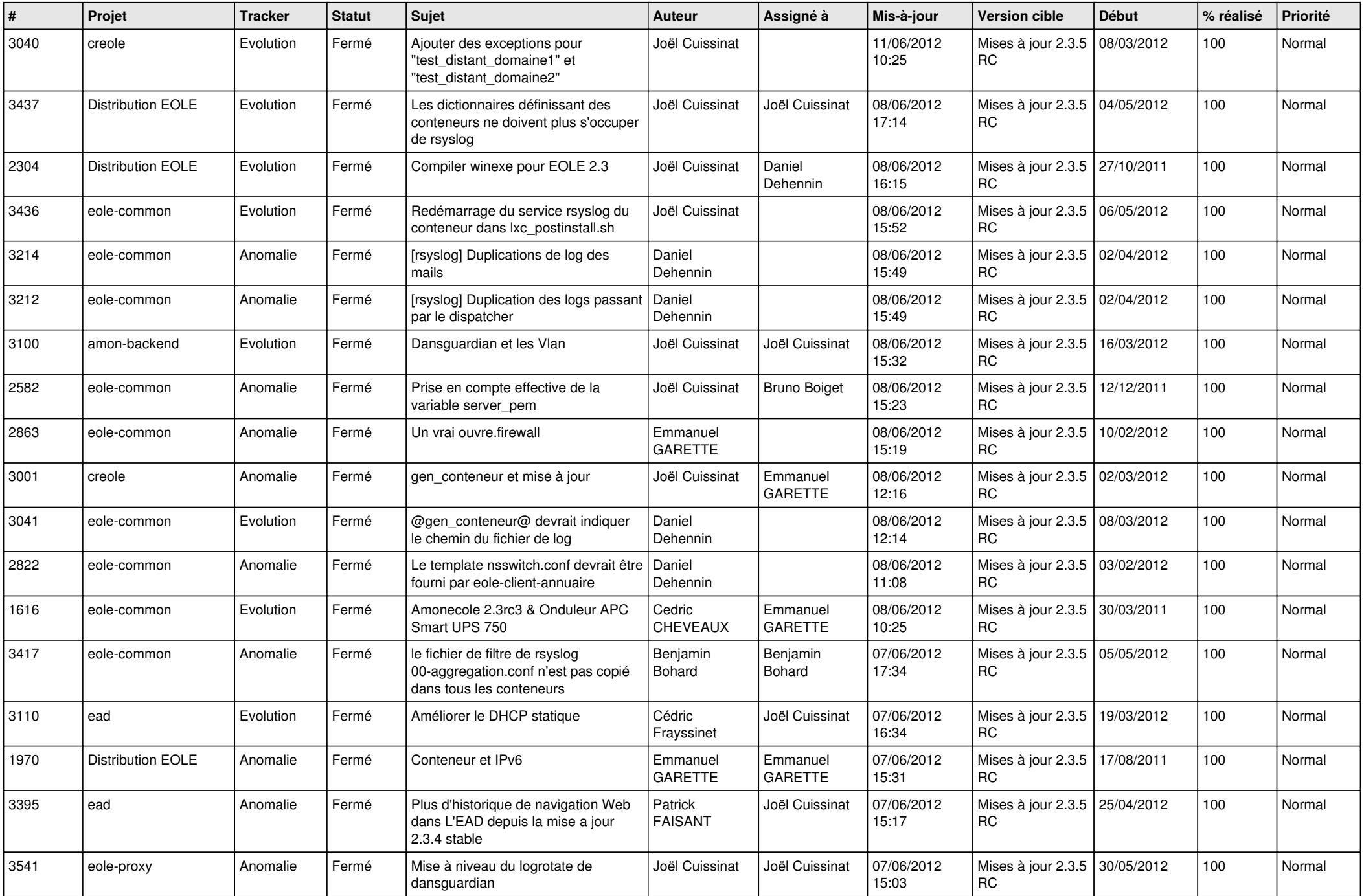

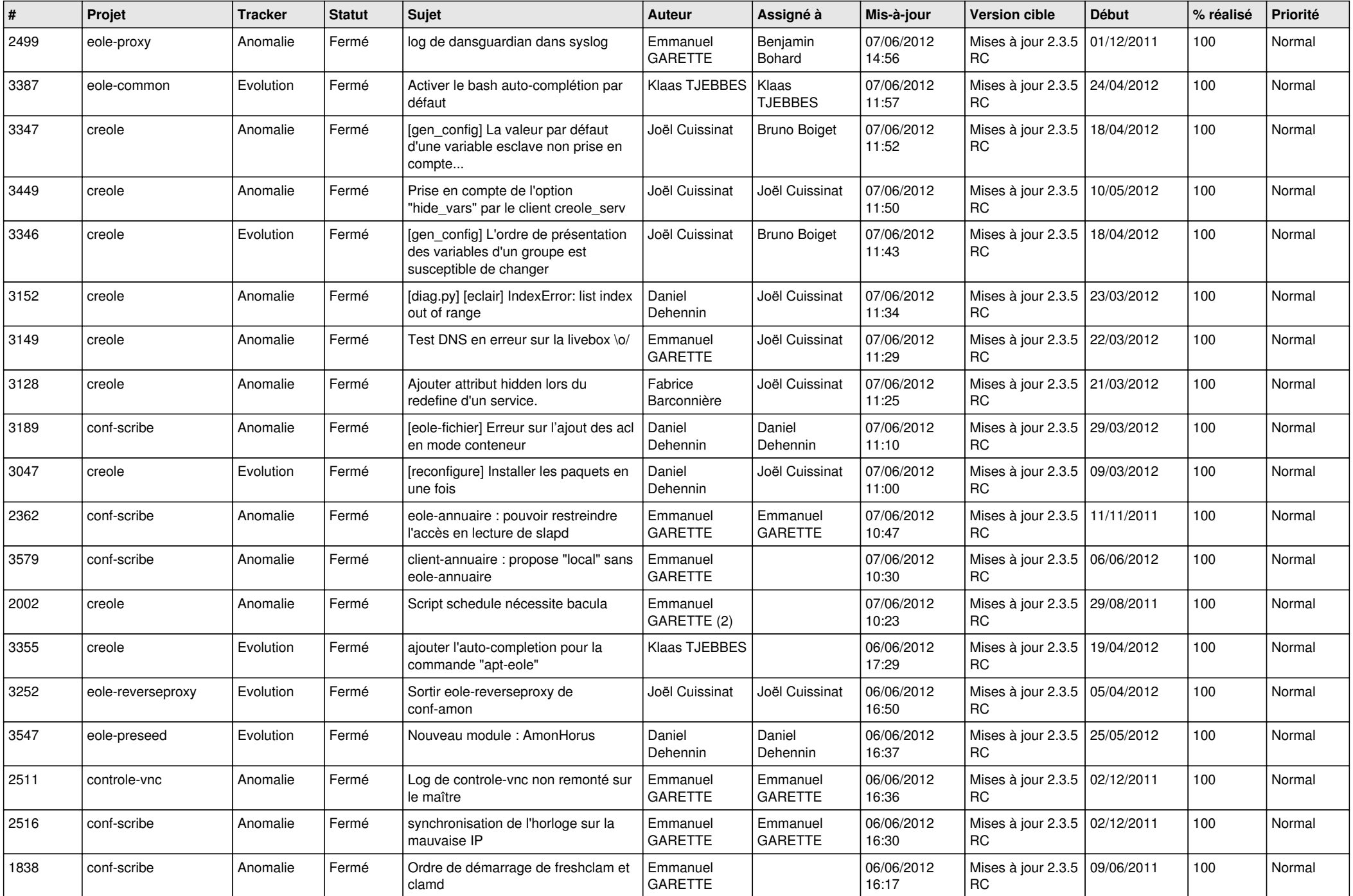

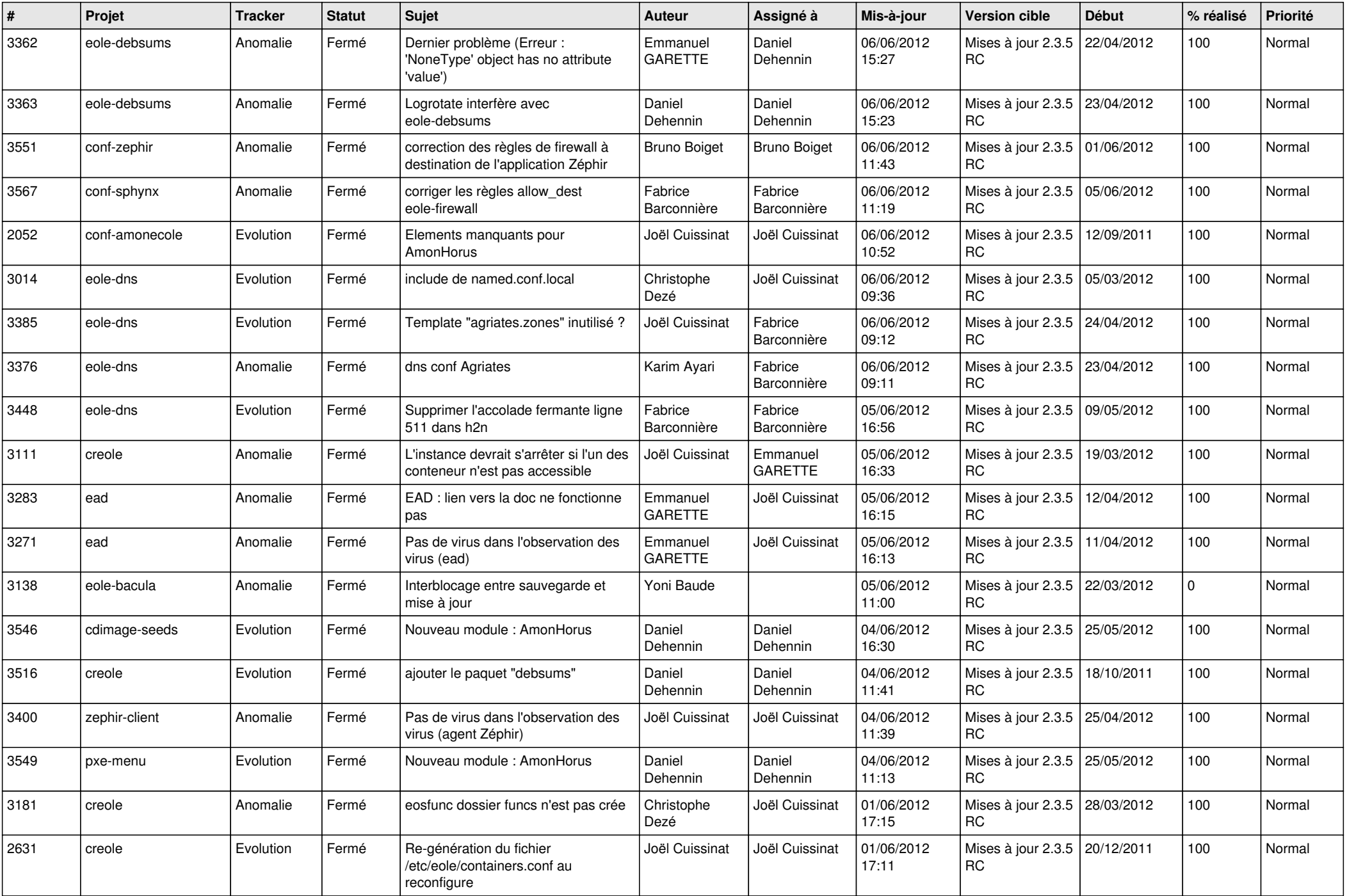

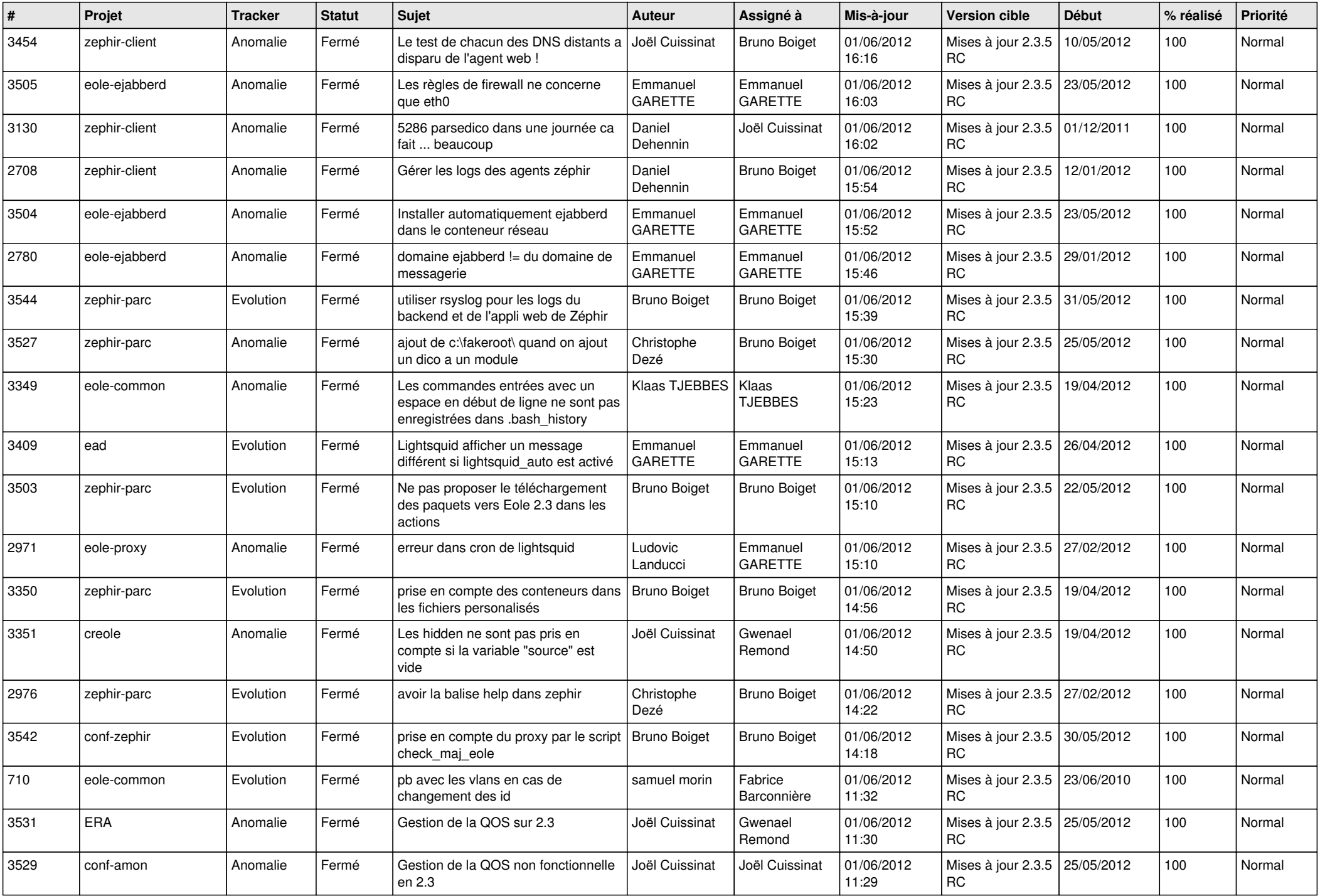

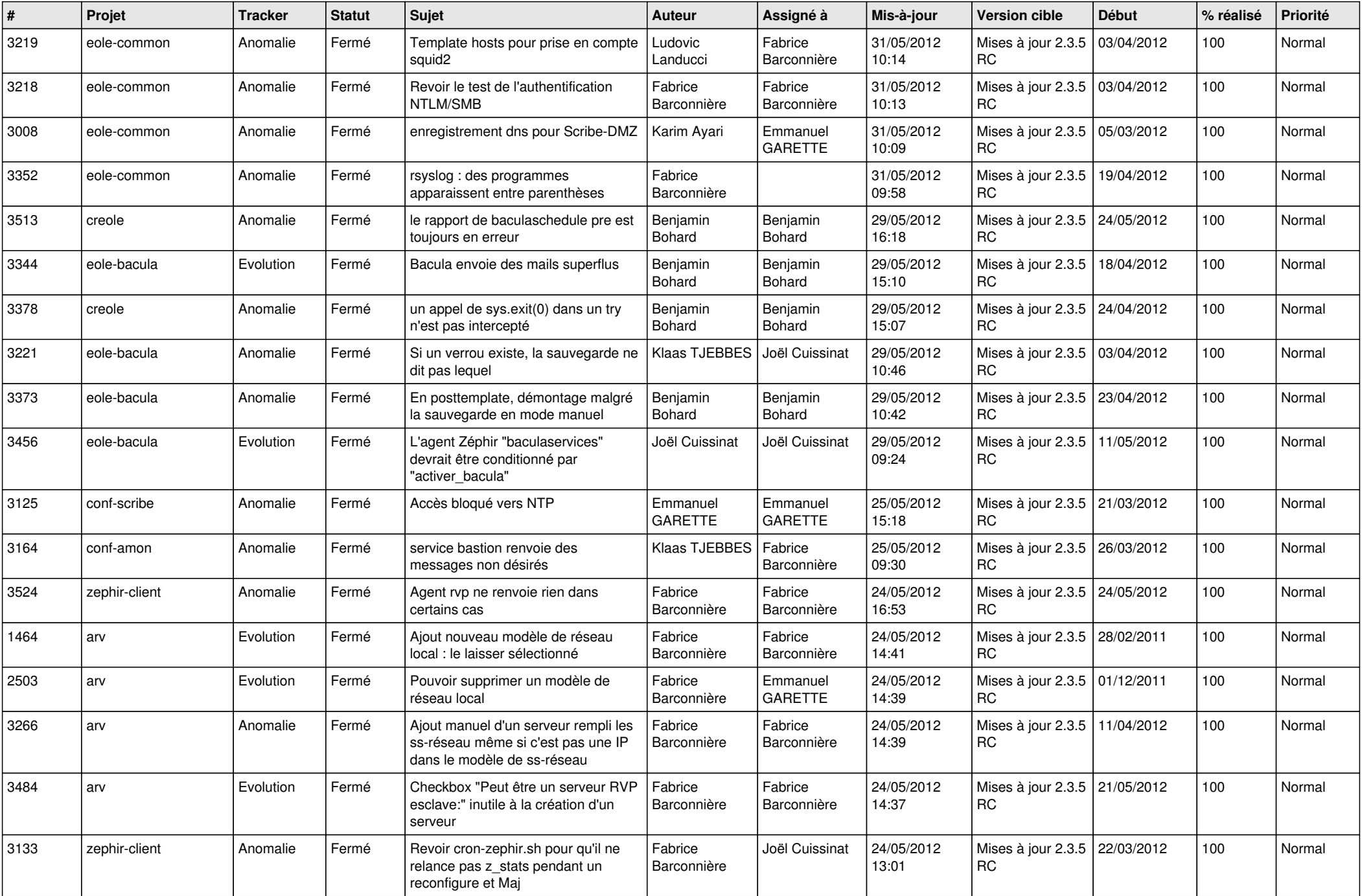

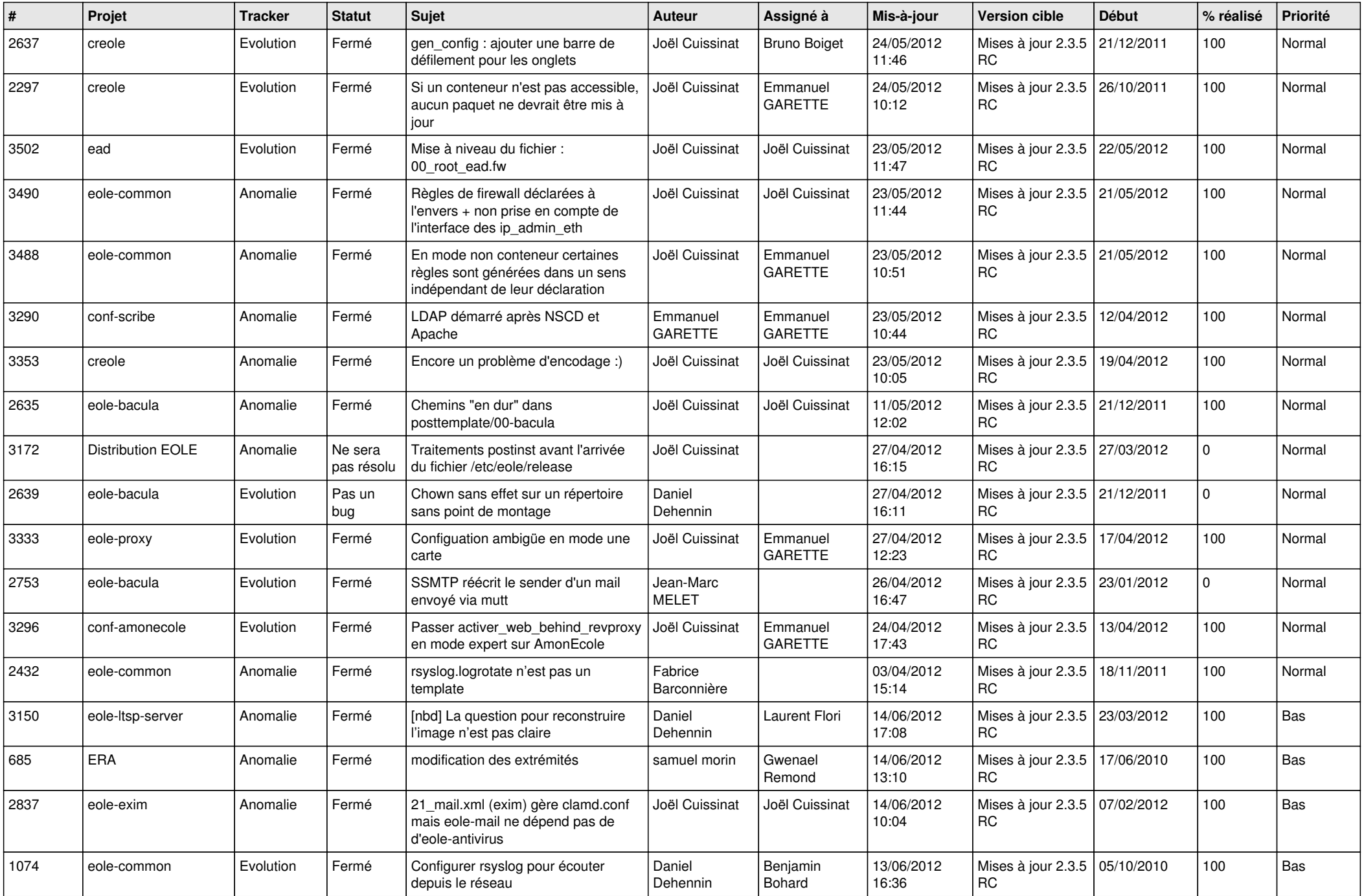

![](_page_13_Picture_314.jpeg)